# SOFTWARE FÜR 8-BIT-COMPUTER & PC

Б

 $(4.5)$ 

**TO PUBLIC DOMAIN** *A* SHAREWARE **WEMULATOREN A** GRAFIK ☆ SPIELE ☆ **DEMOS** ☆ TooLS

> C64/MS-DOS/AMIGA/ATARI/ SPECTRUM/ZX-8 1/CPC/MSX

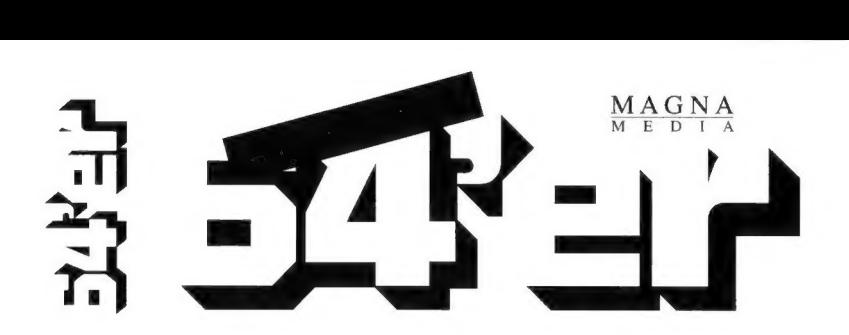

# DAS MAGAZIN FÜR COMPUTERFANS

## 64'er bietet Monat für Monat:

- **13 Tests neuer Hard- und Software**
- **13 Software auf Disk: Anwendungen, Spiele, Geos....**
- Kurse: Programmierung, Grafik, Sound, Geos...
- us News und Trends aus der Computerwelt
- $E \$  Tips und Tricks zum C 64, C 128, C16/Plus4
- **IS Szene-Inside: Grafik, Sound und Demos**
- **ES** Spiele: News, Tests, Tips und Lösungen

#### WILLKOMMEN ZUR BROTKASTEN-CD-ROM

DIESE CD ENTHÄLT ÜBER 1200 DISKETTENSEITEN FREI KOPIERBARE C-64- SOFTWARE IM D64-FORMAT. DESHALB SIND SIE PROBLEMLOS VOM C 64 BZW. DEN EMULATOREN PC64 UND C64S ZU LESEN BZW. IN ANDERE FORMATE ZU WANDELN. DIE NÖTIGEN HIJ ESPROGRAMME FINDEN SIE EBENFALLS AUF DER CD.

AUSSERDEM ENTHÄLT DIE CD FUTTER FÜR ALLE 8-BIT-FREUNDE: EMULATOREN (PC, AMIGA) FÜR ZX-81, ZX-SPECTRUM, SCHNEIDER CPC, CP/M, MSX, APPLE 2, DRAGON, TI99/4A UND ATARIS 8-BIT-REIHE INKL. FREI KOPIERBARER SOFTWARE FÜR DIESE RECHNER.

#### SO BENUTZEN SIE DIE CD-ROM

DIE CD IST IM STANDARD-ISO-FORMAT ERZEUGT. SIE IST DESHALB AUF ALLEN COMPUTERSYSTEMEN LESBAR. TIPS ZUR KONVERTIERUNG DER DATEIEN FINDEN SIE UNTENSTEHEND. UNTER MS-WINDOWS STEHT EINE OBERFLÄCHE ZUM BETRACHTEN DER BILDER, TEXTE UND D64-FILES UND ZUM ENTPACKEN VON ZIP-ARCHIVEN ZUR VERFÜGUNG. DIESES PROGRAMM LÄUFT DIREKT VON CD. DESHALB "VERUNREINIGT" ES IHRE FESTPLATTE NICHT MIT SCHWER AUFZUFINDENDEN DLL-DATEIEN. WECHSELN SIE UNTER DOS AUF IHR CD-LAUFWERK (D: ODER E:) UND GEBEN SIE WSTART EIN. WENN WINDOWS SCHON GELADEN IST, STARTEN SIE DAS PROGRAMM BROT.EXE AUS DEM VERZEICHNIS WINSTART.

FALLS IHR PC NICHT FÜR WINDOWS GEEIGNET IST, HILFT DIE DATEI DSTART BEIM INSTALLIEREN INTERESSANTER PROGRAMME (VOM CD-ROM Aus DSTART EINGEBEN). ZU EMPFEHLEN WÄRE HIER ABER DER EINSATZ EINES NORTON-COMMANDER-ÄHNLICHEN DATEIMANAGERS.

#### VOLLVERSIONEN AUF CD

ACHTUNG, DIESE DATEIEN DÜRFEN NICHT WEITERGEGEBEN WERDEN (AUCH NICHT ÜBER MAILBOXEN):

IM VERZEICHIS VOLLVERS SIND FOLGENDE GEOS-PROGRAMME ENTHALTEN: NLQ-FONT&PRINT © D. DÖHLER LQ-FONT-COLLECTION 1 © D. DÖHLER LQ-FONT-COLLECTION 2 © D. DÖHLER MAKROFORM © M. MATTING THE BEST OF... VOL. I © F. REHWAGEN THE BEST OF... VOL. 2 © F. REHWAGEN PATCHSYSTEM-QUELLTEXTE © F. REHWAGEN PP-COLLECTION © PERFORMANCE PERIPHERALS, M. RENZ

AUSSERDEM FINDEN SIE IM VERZEICHNIS VOLLVERS EINEN PATCH, MIT DEM SIE GEoS 64 AN DIE EMULATOREN PC64 BZW. C64S ANPASSEN KÖNNEN. DADURCH LASSEN SICH ALLE PROGRAMME BEREITS AUF DEM PC TESTEN. GEOS SELBST IST ALLERDINGS KOMMERZIELL UND DARF NICHT WEITERGEGEBEN WERDEN, DESHALB MÜSSEN SIE DIE D64-KoPIE VON GEOS SELBST ERSTELLEN. BENUTZEN SIE DAZU z.B. PC64, TRANS64 USW.

#### SO KOMMEN DIE PROGRAMME AUF DEN C 64

A) FALLS SIE EINEN PC BESITZEN, ABER KEINEN C 64

- RENUTTEN SIE DIE DATEIEN DIREKT AUF DEM PC UNTER CEAS RZW PCEA DIE EMULATOREN SIND ALLERDINGS NICHT 100% IG KOMPATIBEL.

B) FALLS SIE PC UND C 64 BESITZEN (BZW, DARAUF ZUGRIFF HABEN)

- PC64, C64S: DIE REGISTRIERTEN VERSIONEN GESTATTEN DEN ANSCHLUSS VON COMMODORE-GERÄTEN AN DEN PC. DETAILS ZUR REGISTRIERUNG ERFAHREN SIE AUS DEN README-DATEIEN DER EMULATOREN.

- X1541. STARCOMMANDER, TRANS64. SERVER64: DIESE FREE- BZW. SHAREWARE-UTILITIES AUS DEM VERZEICHNIS MS DOS GREIFEN ÜBER EIN SPEZIELLES KABEL (AUFBAU BEI X1541 BESCHRIEBEN) AUF C-64-LAUFWERKE  $7U.$ 

- 64NET: DEMO (KANN NUR VOM PC ZUM C 64 ÜBERTRAGEN) IM VERZEICHNIS MS DOS. 64NET GESTATTET DEN ANSCHLUSS MEHRERER C 64/128 AN EINEN PC. DANN KÖNNEN SIE PC-GERÄTE (Z.B. FESTPLATTE, CD-ROM) VOM C 64 AUS NUTZEN. 64NET IST BEI DER FIRMA PERFORMANCE PERIPHERALS, M. RENZ, SILCHERSTR. 12, 53332 BORNHEIM ERHÄLTLICH.

- MIT DEN PROGRAMMEN BIGBLUEREADER64/128 (KOMMERZIELL) BZW. LRR128 (FREEWARE) KÖNNEN SIE MS-DOS-DISKETTEN IN 1571- BZW. 1581-FLOPPIES LESEN. D64-FILES LASSEN SICH AUF DEM C 64 MIT D64 XTRA.SFX (C-64-PROGRAMM, IM VERZEICHNIS MS DOS ZU FINDEN) ENTPACKEN.

C) FALLS SIE EINEN AMIGA BESITZEN, ABER KEINEN C 64

- SIEHE A): DER EMULATOR A64 SPIELT C-64-PROGRAMME AB. ZUVOR MÜSSEN DIESE MIT D64\_C64 (VERZEICHNIS AMIGA) INS PASSENDE FORMAT GEBRACHT WERDEN.

#### D) FALLS SIE AMIGA UND C64 BESITZEN

- JKNET, TRANSNIBBLER UND PDATA KOPIEREN DATEIEN ZWISCHEN AMIGA UND C64 (VERZEICHNIS AMIGA)

#### E) FALLS SIE NUR EINEN C64 BESITZEN

- AN DER FESTPLATTE DER FIRMA CMD LÄSST SICH EIN SCSI-CD-ROM-LAUFWERK ANSCHLIESSEN. DAZU BENÖTIGEN SIE DEN CD-ROM-COMMANDER, DESSEN C-128-VERSION ALS DEMO IM VERZEICHNIS VOLLVERS ZU FINDEN IST. DIE C-64- VERSION IST IN ENTWICKLUNG. DAS VOLLPRODUKT KÖNNEN SIE BEI DER FIRMA PERFORMANCE PERIPHERALS ERWERBEN. INFORMATIONEN ZU C-64-FESTPLATTEN ERHALTEN SIE VON DER FIRMA CMD, PF58, A-6410 TELFS. AUSSERDEM IST EIN UTILITY ERHÄLTLICH, MIT DEM SIE MUSIK-CDs AUF SOLCHEN CD-ROMs ABSPIELEN KÖNNEN (TESTVERSION IM VERZEICHNIS VOLLVERS).

- VIELLEICHT IST JA EIN FREUND BEIM KONVERTIEREN BEHILFLICH?

#### F) FÜR ALLE COMPUTERTYPEN GÜLTIG

- MIT EINEM NULLMODEMKABEL UND TERMINALSOFTWARE AUF BEIDEN SEITEN LÄSST SICH STETS EINE DATENÜBERTRAGUNG ARRANGIEREN.

#### **TROUBLESHOOTING**

DIE OBERFLÄCHE WURDE UNTER WINDOWS 3.1 MIT BORLAND DELPHI. DEM NACHFOLGER VON TURBO PASCAL, PROGRAMMIERT. SIE WURDE AUF MEHREREN WINDOWS-95-SYSTEMEN GETESTET ALLERDINGS KÖNNEN WIR FÜR DIE FUNKTIONSFÄHIGKEIT UNTER WINDOWS 95 NICHT GARANTIEREN

SELBSTVERSTÄNDLICH HABEN WIR UNS BEMÜHT. DAS PROGRAMM FEHLERFREI ZU ERSTELLEN ES WURDE AUF ÜBER 20 VERSCHIEDENEN PCS MIT CD-ROM-LAUEWERK GETESTET TROTZDEM KANN ES UNTER UMSTÄNDEN ZU PROBLEMEN KOMMEN.

SOLLTE DIE OBERFLÄCHE AUF IHREM PC NICHT FUNKTIONIEREN, BITTEN WIR UM GENAUE FEHLERBESCHREIBUNG. AUF DIESER GRUNDLAGF VERSUCHEN WIR DANN, DAS PROGRAMM ANZUPASSEN, DAS UPDATE ERHALTEN SIE KOSTENLOS AUF DISKETTE ODER PER EMAIL.

AUF LANGSAMEN SYSTEMEN KANN DAS LADEN VON GRAFIKDATEIEN (VERZEICHNIS BILDER) LÄNGERE ZEIT IN ANSPRUCH NEHMEN. HIER HILFT NUR WARTEN ODER EINE AUFRÜSTUNG DES ARBEITSSPEICHERS.

FALLS IHRE GRAFIKKARTE NUR 16 FARREN DARSTELLEN KANN, SIND WAHRSCHEINLICH FINIGE BILDSCHIRMFARREN VERFÄLSCHT. WENN DIE GRAFIKKARTE HÖHERE FARBTIEFEN BEHERRSCHT, STELLEN SIE DIESE AM BESTEN AUCH UNTER WINDOWS EIN.

#### REGISTRIERUNG

WIR HALTEN SIE GERN ÜBER NEUE ENTWICKLUNGEN FÜR PC Bzw. C64 UND ANDERE 8-BIT-RECHNER AUF DEM LAUFENDEN.

EINZIGE VORAUSSETZUNG:

SIE LASSEN SICH BEI UNS REGISTRIEREN. DAS IST KOSTENLOS UND OHNE NEBENWIRKUNGEN.

#### IHR VORTEIL:

REGISTRIERTE ANWENDER ERHALTEN DIE BROTKASTEN-CD NR. 2 VON UNS AUF WUNSCH ZUM UM FÜNF MARK VERRINGERTEN UPDATEPREIS. AUSSERDEM INFORMIEREN WIR SIE RECHTZEITIG ÜBER DAS ERSCHEINEN DER NÄCHSTEN CD (CA. WEIHNACHTEN). DIESE CD WIRD WIEDERUM ÜBER 1200 DISKETTENSEITEN ENTHALTEN. AUSSERDEM HABEN WIR LIZENZEN KOMMERZIELLER, IN DEUTSCHLAND BISHER NICHT VERTRIEBENER SOFTWARE (SPIELE UND ANWENDERPROGRAMME) ERWORBEN. SCHLIESSLICH WERDEN SIE AUF DIESER CD AUSSER DER WINDOWS-OBERFLÄCHE EINE (AUCH FÜR DIE CD NR. 1 VERWENDBARE) DOS- UND (WAHRSCHEINLICH) PC-GEOS-OBERFLÄCHE FINDEN.

SIE KÖNNEN SICH SCHRIFTLICH ODER PER EMAIL REGISTRIEREN. BEI DER REGISTRIERUNG BITTE DIE ANGABEN AUF DER FOLGENDEN SEITE NICHT VERGESSEN. DADURCH HELFEN SIE BEI DER ENTWICKLUNG NEUER PRODUKTE.

## **REGISTRIERUNG:**

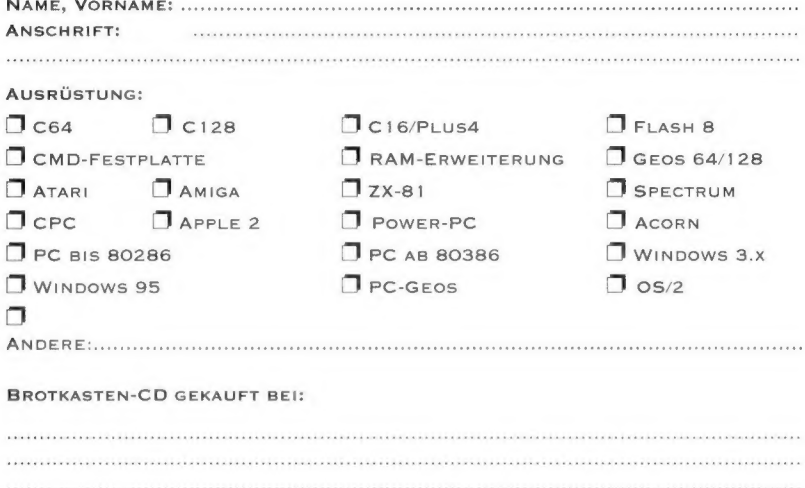

### VIEL SPASS UND HERZLICHEN DANK

LUTZ HILLMANN, CD-ROM-PRODUKTION, STEINSTR. 3 / 503, 01069 DRESDEN EMAIL: 100120.2711@COMPUSERVE.COM

# Bestell-Coupon

JA, ich möchte 64'er gratis testen, senden Sie mir das aktuelle Heft. Wenn mir 64'er gefällt, brauche ich nichts zu tun, dann erhalte ich 64'er zum günstigen Jahresabo-Preis von nur 105,- DM (129,- DM Ausland, Österreich 864,- Ös., Schweiz 105,- Sfr.) für 12 Ausgaben per Post frei Haus. Im anderen Fall hören Sie von mir 8 Tage nach Erhalt der Gratis-Ausgabe. Mein 64'er-Abo kann ich jederzeit zum Ende des bezahlten Zeitraumes kündigen.

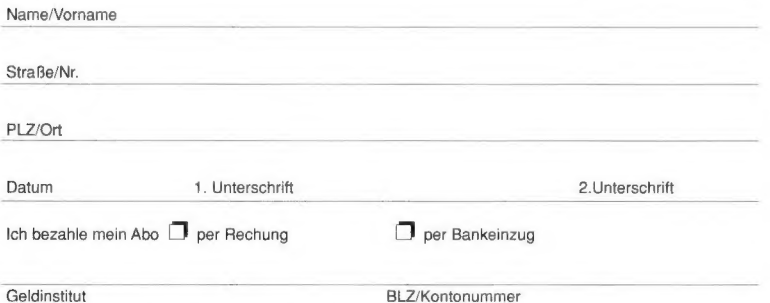

Vertrauensgarantie/Widerrufsrecht: Die Bestellung wird erst wirksam, wenn ich sie binnen einer Woche ab Aushändigung dieser Belehrung schriftlich bei 64'er Abonnement-Service, D-74168 Neckarsulm widerrufe. Zur Wahrung der Frist genügt die rechtzeitige Absendung des Widerrufs. Ich bestätige die Kenntnisnahme des Widerrufsrechts durch meine 2. Unterschrift.

Bitte senden Sie den Coupon an:

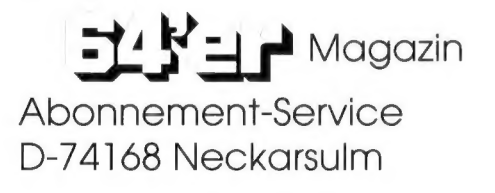

## Garantie / Lizenzvereinbarungen:

Mit dem Kauf der CD erwerben Sie die Nutzungsrechte an der Windows-Oberfläche. Die Rechte an der Zusammenstellung der Software verbleiben beim Hersteller.

Bitte beachten Sie: Die auf der CD enthaltene Shareware ist keine kostenlose Software. Wenn Sie ein Shareware-Programm regelmäßig benutzen, müssen Sie sich registrieren lassen!

Eine Gewährleistung für die Funktionsfähigkeit aller Programme auf jedem System können wir nicht übernehmen.

Der Hersteller übernimmt keine Haftung für Schäden gleich welcher Art, die durch eventuelle Fehlfunktionen der Software auf der CD entstehen. Lediglich die Lesbarkeit des Datenträgers wird garantiert.

Die CD wurde zum Zeitpunkt der Herstellung mit den neuesten Virenscannern mehrfach komplett auf Viren überprüft. Da es keine 100%ig sicheren Virenscanner gibt, können wir für Virenfreiheit ebenfalls nicht garantieren.

Wir weisen darauf hin, daß die im Anleitungsheft benutzten Namen und Marken für Hard- und Software im allgemeinen warenzeichen-. patent- oder markenrechtlichem Schutz unterliegen.

**LUTZ HILLMANN CD-ROM-PRODUKTION STEINSTR. 3 / 503** 01069 DRESDEN EMAIL: 100120.2711@COMPUSERVE.COM